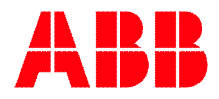

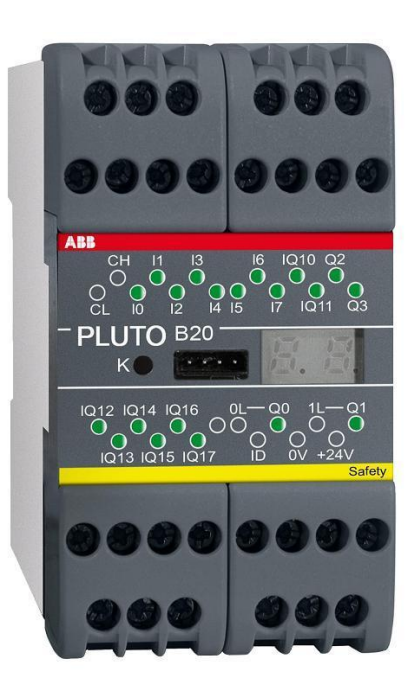

# **PLUTO** API de sécurité

## Liste des messages et des codes d'erreurs

### **Liste des messages et des codes d'erreurs Pluto API de sécurité**

Remarque : le redémarrage est effectué depuis le PC ou par une mise hors et sous tension.

#### **Messages d'état**

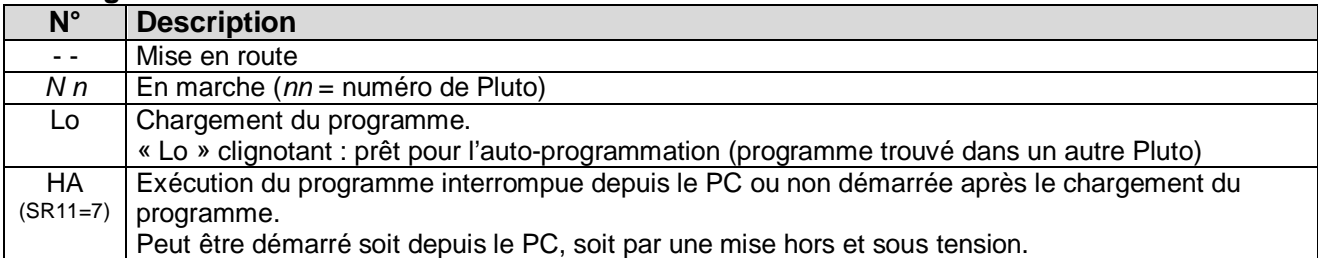

#### **Erreurs due à l'utilisation**

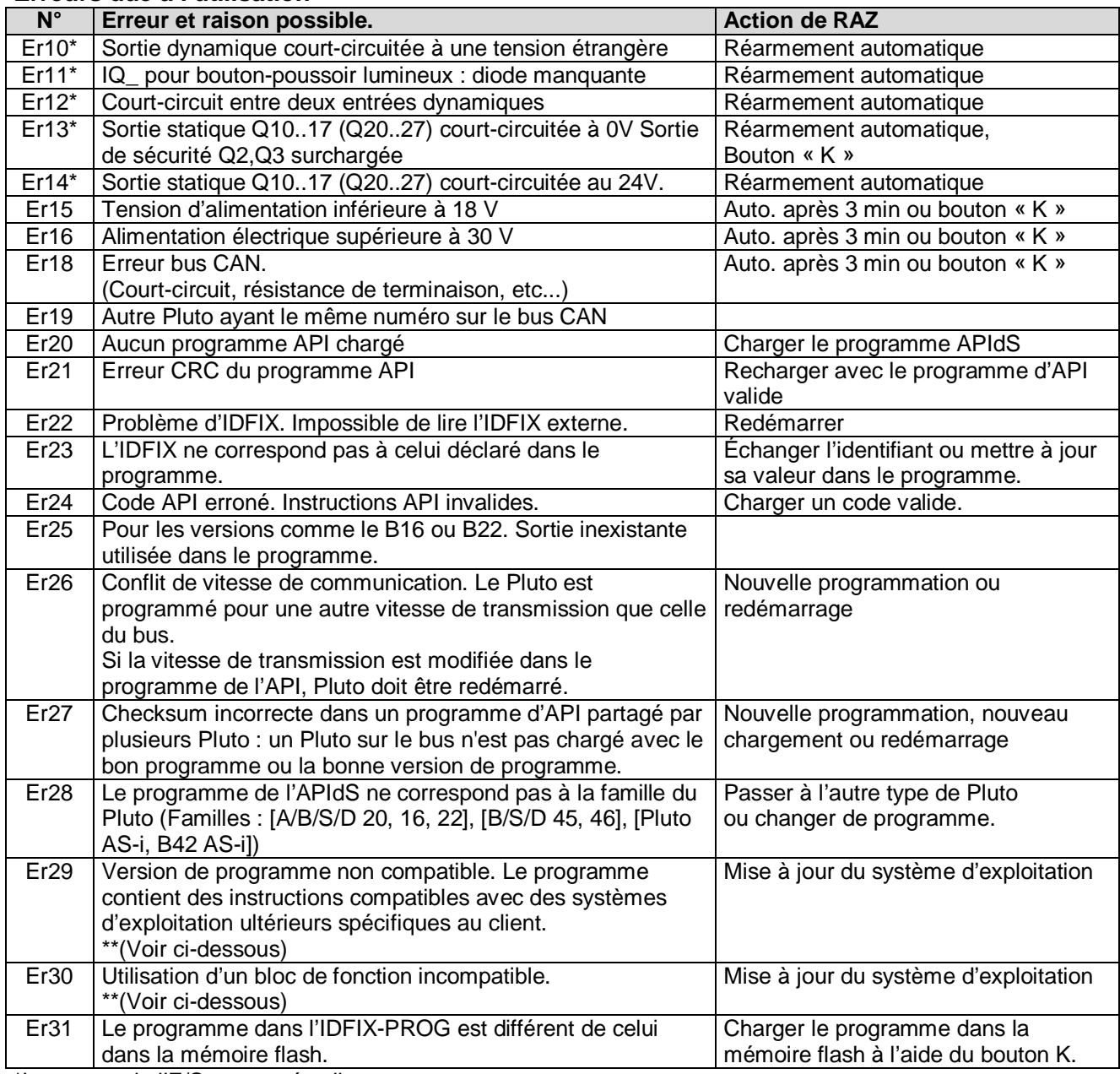

\*Le voyant de l'E/S concernée clignote.

\*\* Des informations complémentaires sont disponibles via Pluto Manager.

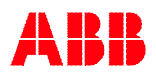

#### **Erreurs E/S**

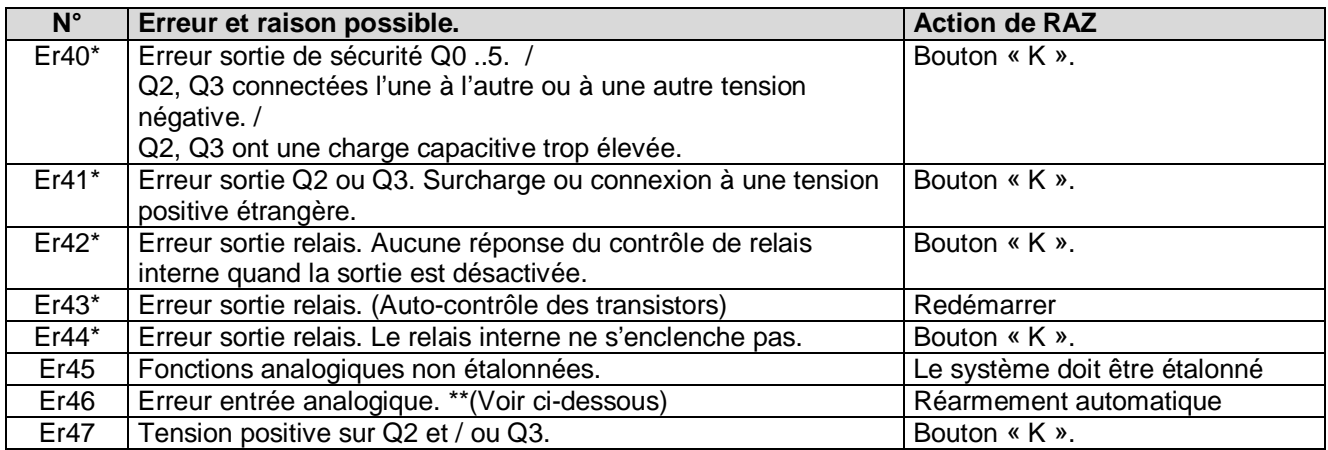

\*Le voyant de l'E/S concernée clignote.

\*\* Des informations complémentaires sont disponibles via Pluto Manager.

#### **Erreurs CPU**

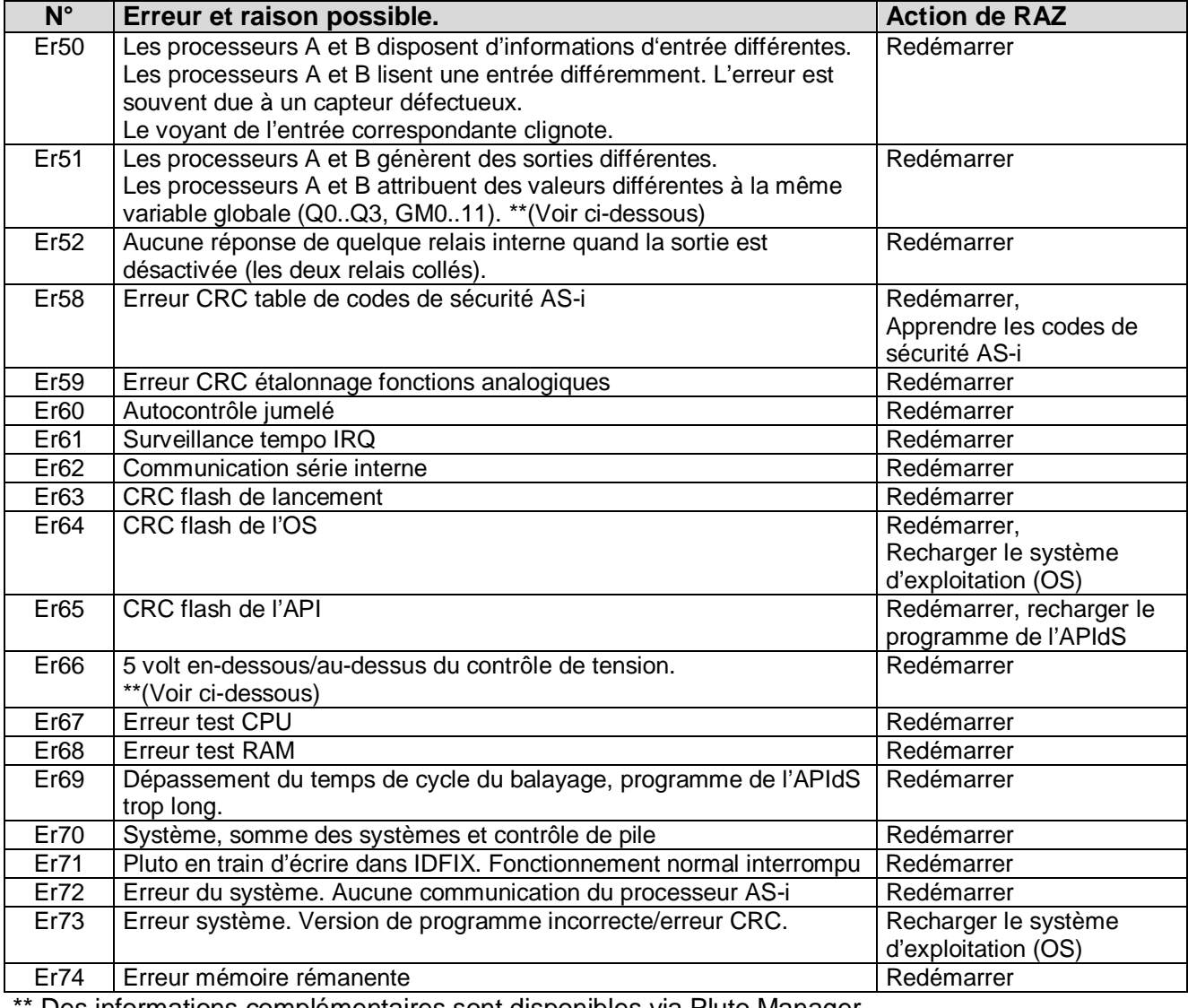

Des informations complémentaires sont disponibles via Pluto Manager.

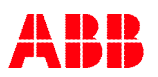

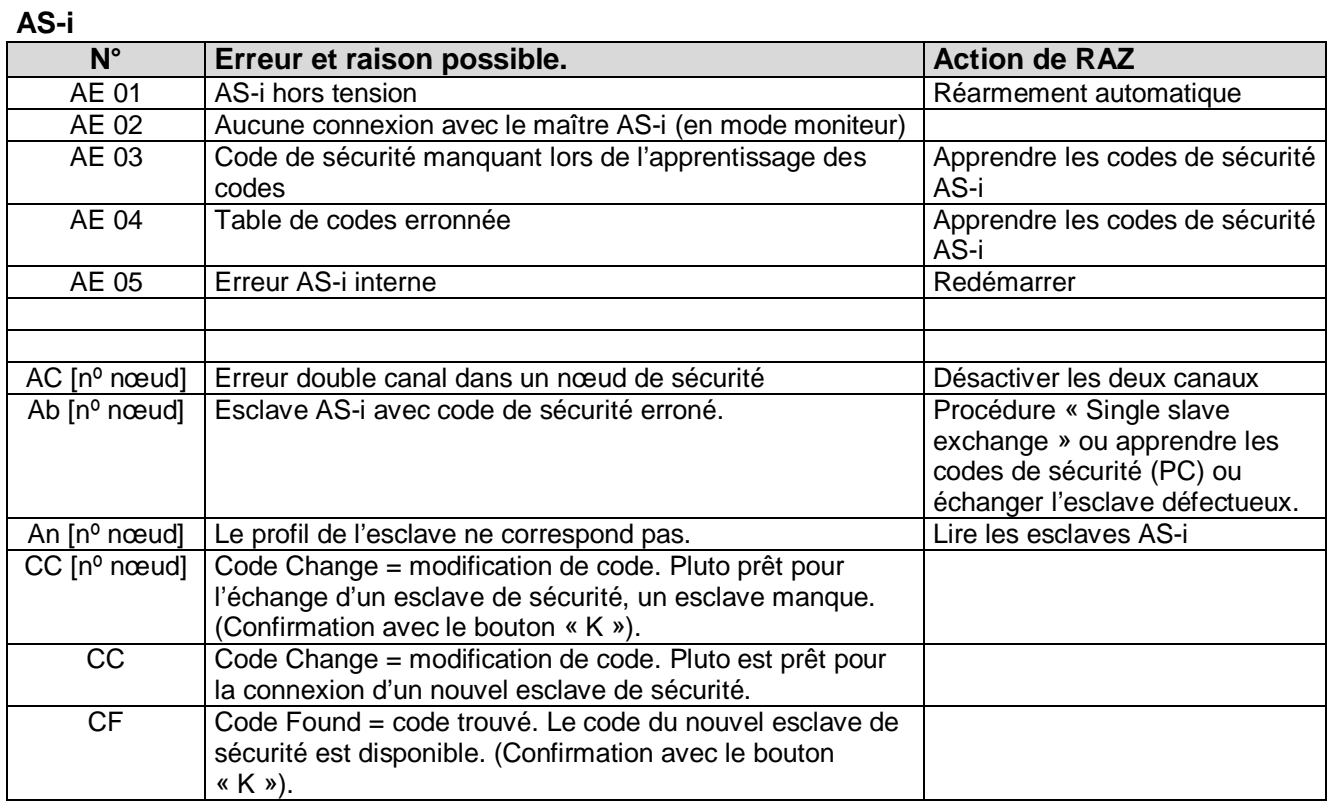

#### **Voyants AS-i**

L'état des voyants AS-i ne donne aucune information supplémentaire à celle donnée par le code d'erreur (sauf dans un cas comme indiqué dans le tableau ci-dessous), mais le voyant vert éteint et / ou le voyant rouge allumé indique une erreur.

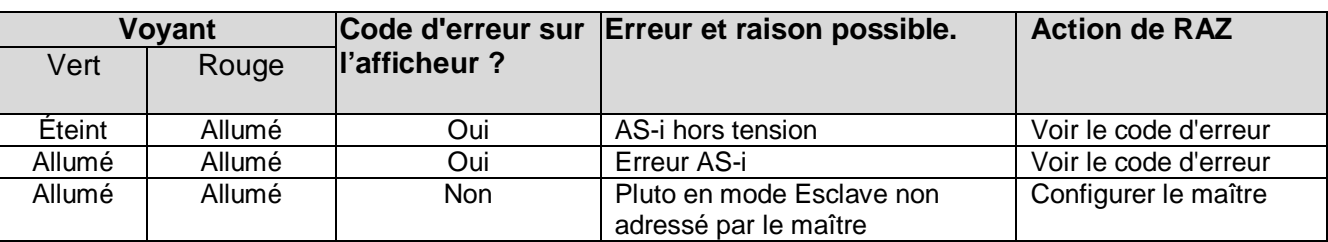

#### **Voyants d'entrées/sorties**

Les voyants des entrées et des sorties fournissent des informations utiles au dépannage.

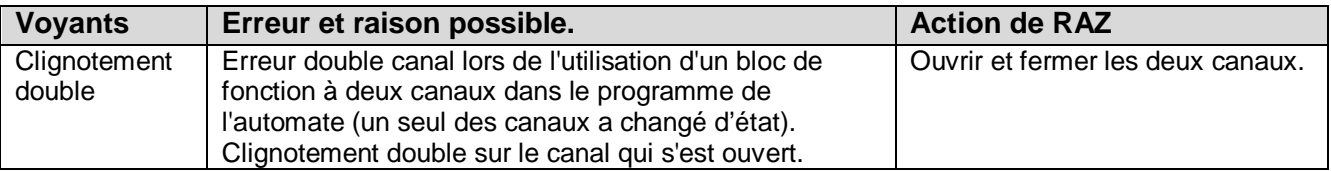